# The H.261 Bitstream Structure

The H.261 Bitstream structure may be summarised as follows:

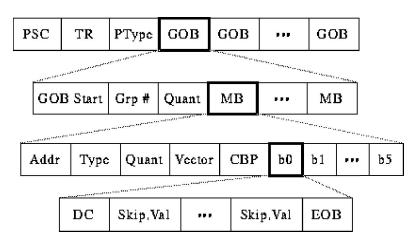

- Need to delineate boundaries between pictures, so send Picture Start Code
  -> PSC
- Need timestamp for picture (used later for audio synchronization), so send Temporal Reference -> TR
- Is this a P-frame or an I-frame? Send Picture Type -> *PType*
- Picture is divided into regions of 11x3 macroblocks called Groups of Blocks -> GOB
- Might want to skip whole groups, so send Group Number (*Grp* #)
- Might want to use one quantization value for whole group, so send Group Quantization Value -> GQuant
- Overall, bitstream is designed so we can skip data whenever possible while still unambiguous.

The overall H.261 Codec is summarised in Fig below.

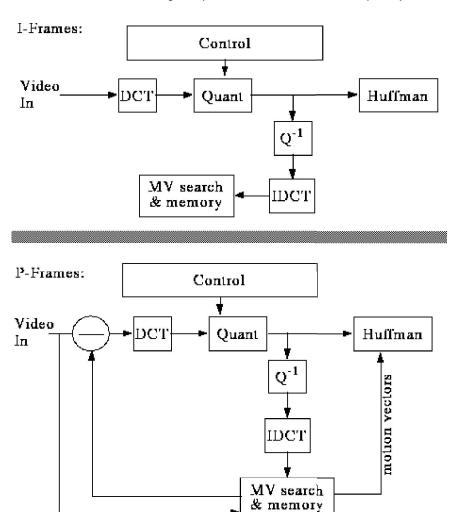

## Hard Problems in H.261

There are however a few difficult problems in H.261:

- Motion vector search
- **Propagation of Errors**
- Bit-rate Control

### **Motion Vector Search**

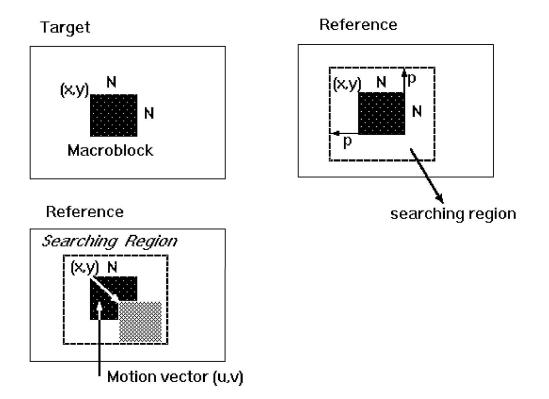

C(x+k,y+i) - pixels in the macro block with upper left corner (x,y) in the Target.

R(X+i+k,y+j+l) - pixels in the macro block with upper left corner (x+i,y+j) in the Reference.

**Cost function** is:

$$MAE(i, j) = \frac{1}{N^2} \sum_{k=0}^{N-1} \sum_{l=0}^{N-1} \left| C(x+k, y+l) - R(x+i+k, y+j+l) \right|$$

Where MAE stands for Mean Absolute Error.

• Goal is to find a vector (u, v) such that MAE (u, v) is minimum

## **Full Search Method:**

**1.** Search the whole [-p, p] searching region.

2. Cost is:

$$\frac{\text{IJF}}{\text{N}^2} (2\text{p}+1)^2 \times \text{N}^2 \times 3$$

operations, assuming that each pixel comparison needs 3 operations (Subtraction, Absolute value, Addition).

### • Two-Dimensional Logarithmic Search:

Similar to binary search. MAE function is initially computed within a window of [-p/2, p/2] at nine locations as shown in the figure. Repeat until the size of the search region is one pixel wide:

1. Find one of the nine locations that yields the minimum MAE.

**2.** Form a new searching region with half of the previous size and centered at the location found in step 1.

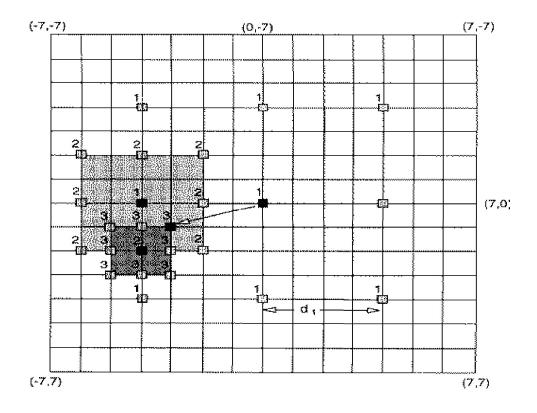

## • Hierarchical Motion Estimation:

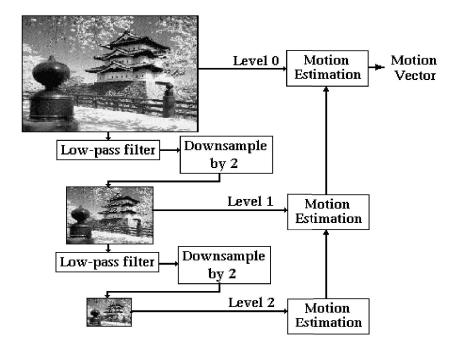

- 1. Form several low resolution version of the target and reference pictures
- 2. Find the best match motion vector in the lowest resolution version.
- 3. Modify the motion vector level by level when going up.

|               | 1                               |             |
|---------------|---------------------------------|-------------|
| Search Method | Operation for 720x480 at 30 fps |             |
| p = 15 p=7    |                                 |             |
|               |                                 |             |
| Full Search   | 29.89 GOPS                      | 6.99 GOPS   |
| Logarithmic   | 1.02 GOPS                       | 777.60 MOPS |
| Hierarchical  | 507.38 MOPS                     | 398.52 MOPS |
|               |                                 |             |

#### Performance comparison:

### **Propagation of Errors**

- Send an I-frame every once in a while
- Make sure you use decoded frame for comparison

#### **Bit-rate Control**

• Simple feedback loop based on "buffer fullness"

If buffer is too full, increase the quantization scale factor to reduce the data.